# **VGN**

**Feb 17, 2020**

## Contents:

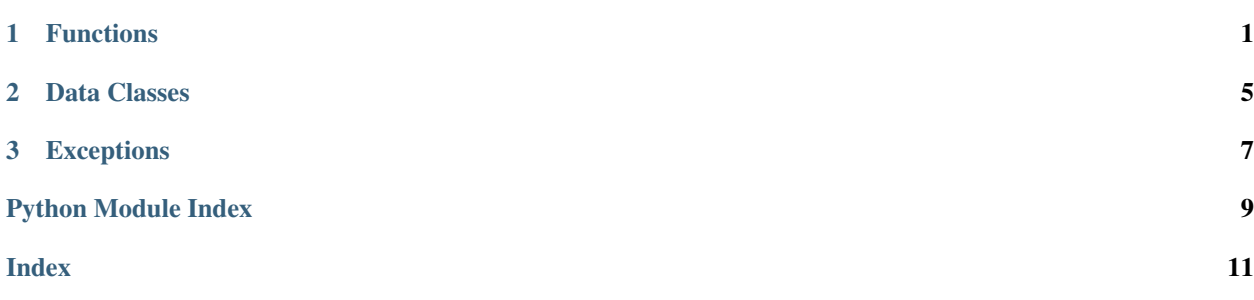

# CHAPTER 1

### Functions

```
vgn.functions.additional_information(stop_id: int) → List[str]
     List of information text strings for a given stop.
```

```
Parameters stop_id(int) – The VGN stop identifier number.
```
Returns List of strings containing additional information for the given station.

Return type list

```
vgn.functions.api_version() → str
     Metadata version info from the VGN REST-API.
```

```
vgn.functions.departure_schedule(stop_id: int, transport_type:
                                       List[vgn.data_classes.TransportType] = [Transport-
                                       Type(), TransportType(), TransportType()], timespan: int
                                       = 10, timedelay: int = 5, limit_result: int = 0) \rightarrowList[vgn.data_classes.Departure]
```
Departures for a specific stop.

### **Parameters**

- **stop\_id** (int) The VGN stop identifier number.
- **transport\_type** Information shall only be given for the defined transport means of transportation.
- **limit\_result** Limit amount of returned results. Zero means no limit.
- **timedelay** Time delay for the request in minutes.
- **timespan** Time window for the query in minutes.

Returns List of departures for the given station.

Return type list

```
vgn.functions.departure schedule for line (stop id: int. line name: str. timespan: int =
                                                          10, timedelay: int = 5, limit result: int = 0)
                                                          \rightarrow List[vgn.data_classes.Departure]
```
List of Departures for a specific stop and line.

### **Parameters**

- **line\_name** Name of the line. For example 'U2' for the underground line two.
- **stop**  $id$  (int) The VGN stop identifier number.
- **limit** result Limit amount of returned results. Zero means no limit.
- **timedelay** Time delay for the request in minutes.
- **timespan** Time window for the query in minutes.

Returns List of departures for the given station and line.

### Return type list

```
vgn.functions.nearby_stations(location: vgn.data_classes.Coordinates, radius: int = 1000) →
                                      List[vgn.data_classes.Station]
```
List stops close to a given location.

### Parameters

- **location** Search for stations close to this location.
- **radius** Radius for search in meter

Returns List of station objects in radius of the given location.

### Return type list

```
vgn.functions.rides(transport type: vgn.data classes.TransportType, time span: int = 60) \rightarrowList[vgn.data_classes.Ride]
```
All running and starting rides for a given transport type within a given time frame (default 60 minutes)

#### Parameters

- **transport\_type** Transportation type. For example Bus.
- **time\_span** Time window in minutes (default 60 minutes)

Returns List of rides for the given transport type within the time window.

### Return type list

```
vgn.functions.route(transport_type: vgn.data_classes.TransportType, ride_id: int) →
                       vgn.data_classes.Route
```
Route for a given transport type and ride number for the current operating day

#### Parameters

- **transport\_type** Transportation type. For example Bus.
- **ride\_id** Ride number for the given transportation type

Returns The route for the given ride\_number

Return type *[Route](#page-8-1)*

vgn.functions.**route\_for\_day**(*transport\_type: vgn.data\_classes.TransportType*, *ride\_id: int*, *day: datetime.date*) → vgn.data\_classes.Route

Route for a given transport type, ride number and operating day.

### **Parameters**

- <span id="page-6-0"></span>• **transport\_type** – Transportation type. For example Bus.
- **ride\_id** Ride number for the given transportation type.
- **day** Operating day date for the request.

Returns The route for the given ride\_number on the requested day.

### Return type *[Route](#page-8-1)*

vgn.functions.**stations**(*stop\_name: str = "*) → List[vgn.data\_classes.Station] List with the stops for the specified stop name.

Parameters stop\_name – Name of the station (like).

Returns List of station objects with the stop\_name, or all stations if stop\_name is not defined.

Return type list

# CHAPTER 2

## Data Classes

<span id="page-8-2"></span><span id="page-8-0"></span>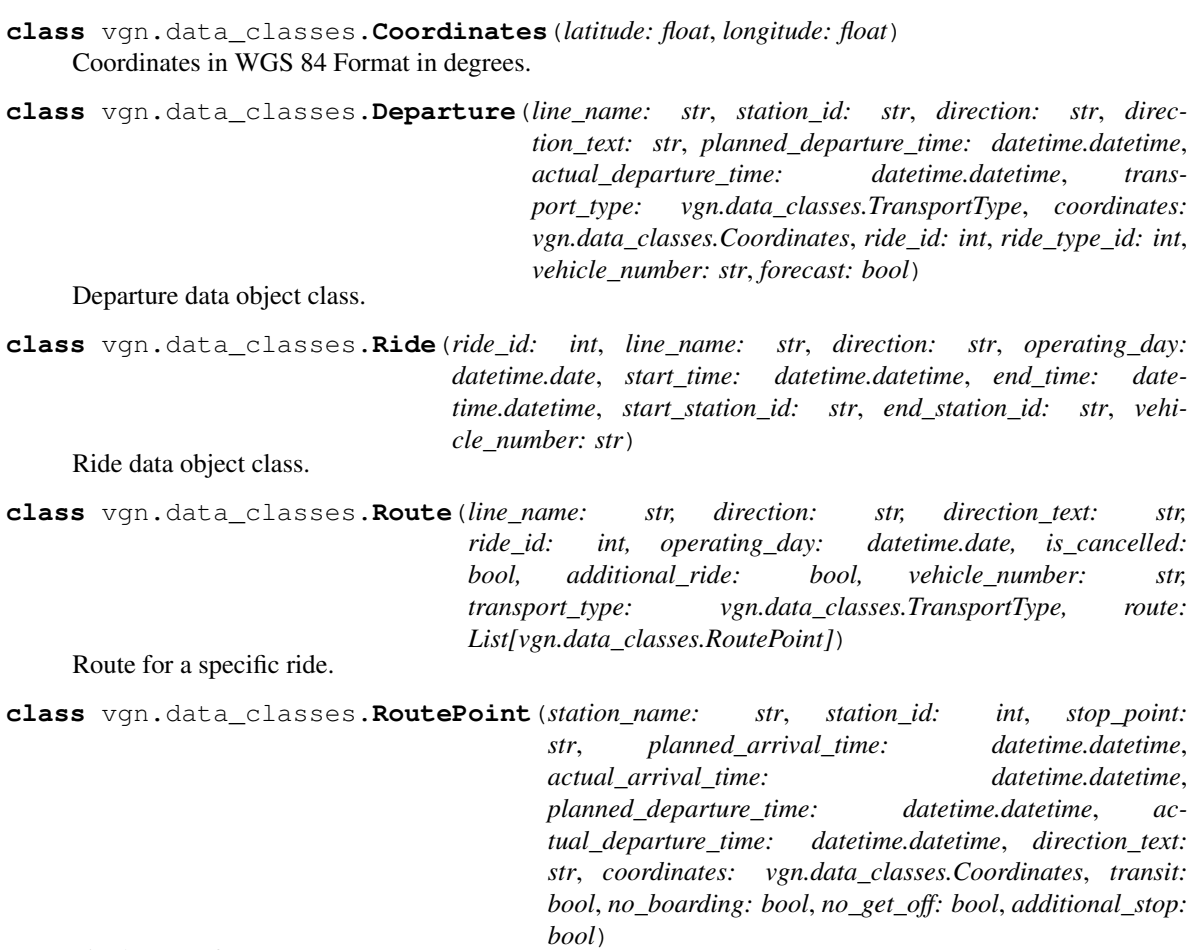

<span id="page-8-1"></span>Single stop of a route.

<span id="page-9-0"></span>**class** vgn.data\_classes.**Station**(*name: str, station\_id: int, coordinates: vgn.data\_classes.Coordinates, transport\_types: List[vgn.data\_classes.TransportType]*)

Station data object class.

**class** vgn.data\_classes.**TransportType** Type of transportation (e.g.: bus, tram, subway).

# CHAPTER 3

## Exceptions

<span id="page-10-1"></span><span id="page-10-0"></span>Exceptions for VGN requests

**exception** vgn.exceptions.**VgnGetError** Custom exception to be thrown if get request to VGN API does not succeed

Python Module Index

<span id="page-12-0"></span>v

vgn.data\_classes, [5](#page-8-0) vgn.exceptions, [7](#page-10-0) vgn.functions, [1](#page-4-0)

### Index

# <span id="page-14-0"></span>A

additional\_information() (*in module vgn.functions*), [1](#page-4-1) api\_version() (*in module vgn.functions*), [1](#page-4-1)

## $\mathcal{C}$

Coordinates (*class in vgn.data\_classes*), [5](#page-8-2)

## D

Departure (*class in vgn.data\_classes*), [5](#page-8-2) departure\_schedule() (*in module vgn.functions*), [1](#page-4-1) departure\_schedule\_for\_line() (*in module vgn.functions*), [1](#page-4-1)

## N

nearby\_stations() (*in module vgn.functions*), [2](#page-5-0)

## R

Ride (*class in vgn.data\_classes*), [5](#page-8-2) rides() (*in module vgn.functions*), [2](#page-5-0) Route (*class in vgn.data\_classes*), [5](#page-8-2) route() (*in module vgn.functions*), [2](#page-5-0) route\_for\_day() (*in module vgn.functions*), [2](#page-5-0) RoutePoint (*class in vgn.data\_classes*), [5](#page-8-2)

## S

Station (*class in vgn.data\_classes*), [5](#page-8-2) stations() (*in module vgn.functions*), [3](#page-6-0)

## T

TransportType (*class in vgn.data\_classes*), [6](#page-9-0)

### $\overline{V}$

```
vgn.data_classes (module), 5
vgn.exceptions (module), 7
vgn.functions (module), 1
VgnGetError, 7
```